#### KASSEL **VERSITAT**

*Veranstaltung: Software & Tools für Fernwärmeanwendungen #09 10.02.2023*

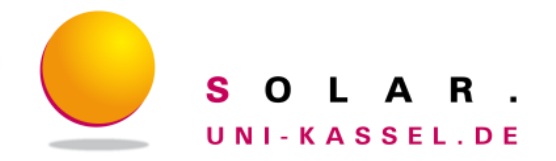

# **Dynamische Simulation von Fernwärmenetzen**

# **DHNSim**

### **District Heating Network Simulations**

- **Validiertes Tool für dynamische Netzsimulation**
- **Anwendungsbeispiel Rohralterung**

Johannes Zipplies, Bjarne Jürgens, Janybek Orozaliev, Ulrike Jordan, Klaus Vajen

**Universität Kassel, Institut für Thermische Energietechnik**

## **Universität Kassel, Fachgebiet Solar- und Anlagentechnik**

- Angewandte Forschung und Entwicklung zu thermischen Energiesystemen
- ca. 25 Mitarbeiter:innen, dazu Studierende
- Koordinierung Masterstudiengang "Regenerative Energien und Energieeffizienz"
- Beteiligung an Arbeitsgruppen der internationalen Energieagentur, VDI-Gremien, Beratung von BMWK, usw.

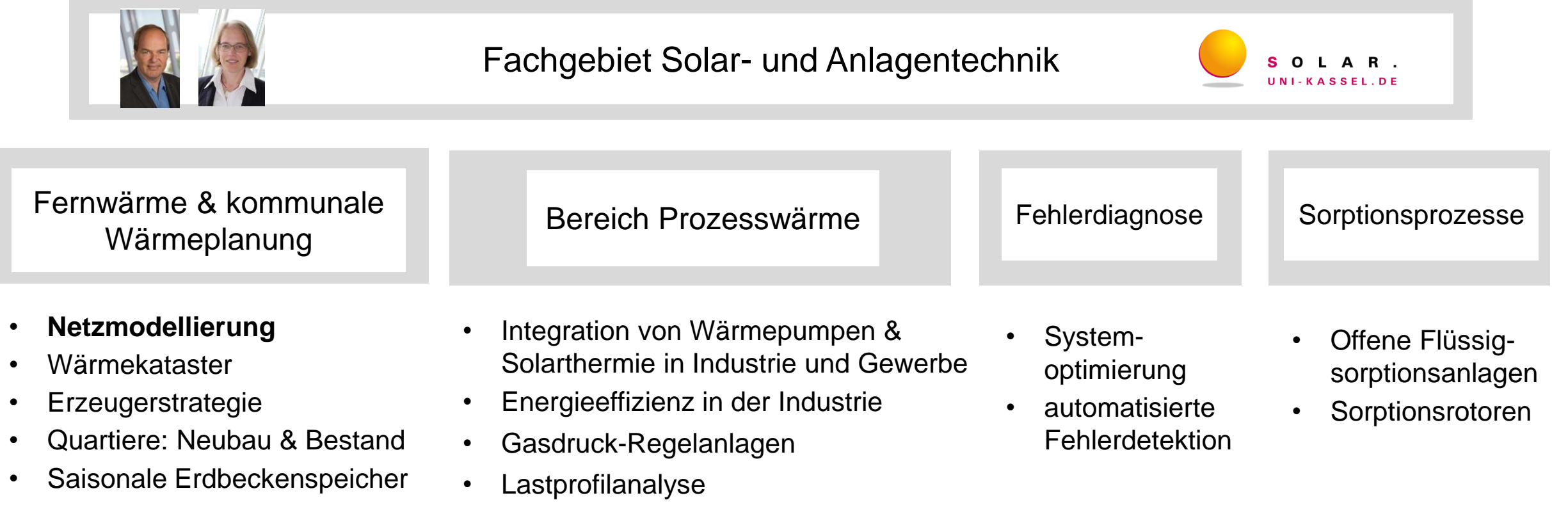

10.02.2023 Johannes Zipplies www.solar.uni-kassel.de **2**

## **Einleitung**

**Motivation**: Herausforderungen durch die Transformation von Fernwärmenetzen, u.a.:

- Dezentrale Einspeisung
- Fluktuierende erneuerbare Wärmequellen
- $\Rightarrow$  Mehr dynamische Prozesse im Wärmenetz (z.B. Strömungsumkehr, kalte und warme Pfropfen)
- $\Rightarrow$  Auswirkungen auf Effizienz, Lebensdauer und Betriebsstrategien müssen untersucht werden

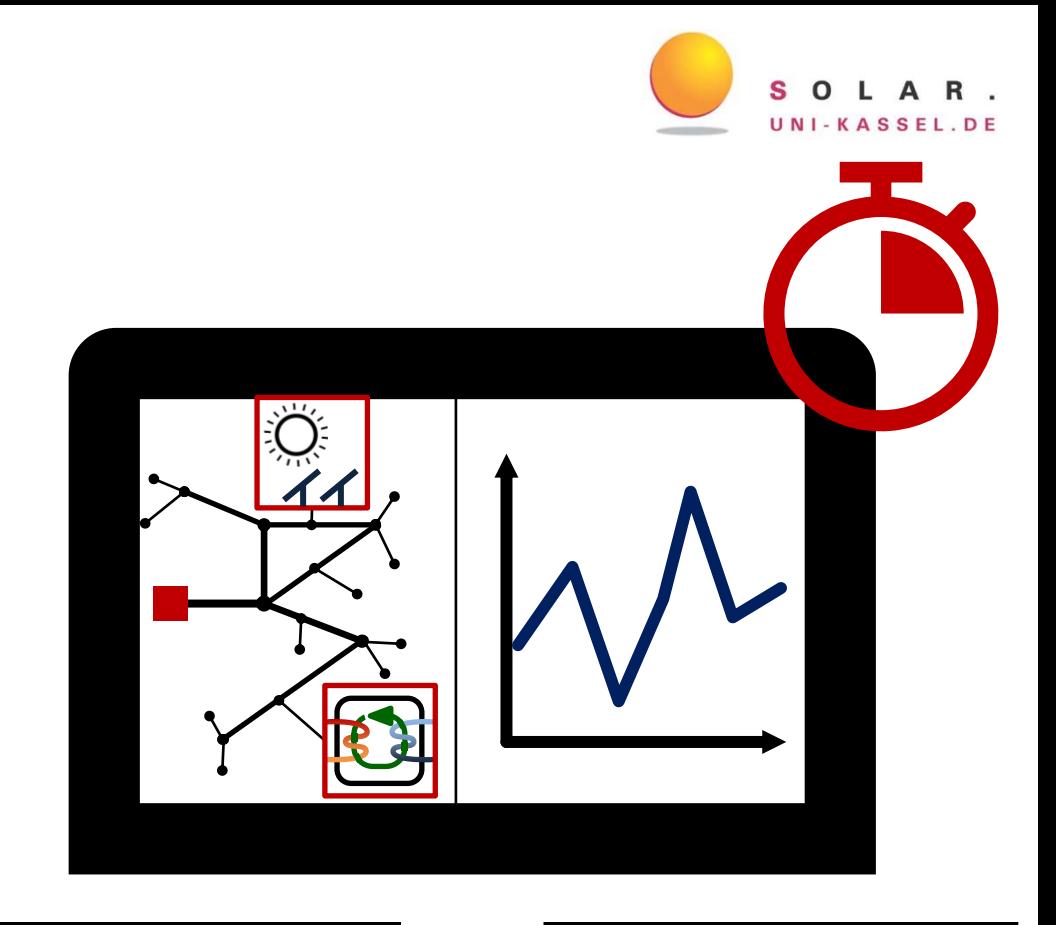

**DHNSim** bietet:

- Effiziente dynamische thermo-hydraulische Modelle
- Jahressimulationen
- Hohe räumliche und zeitliche Auflösung

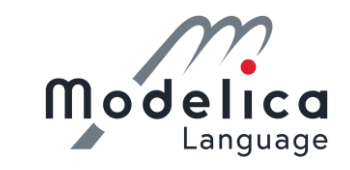

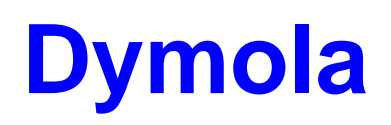

10.02.2023 Johannes Zipplies **3** Www.solar.uni-kassel.de **3** Www.solar.uni-kassel.de **3** 

#### **Beispiel: Simulation einer Temperaturwelle**

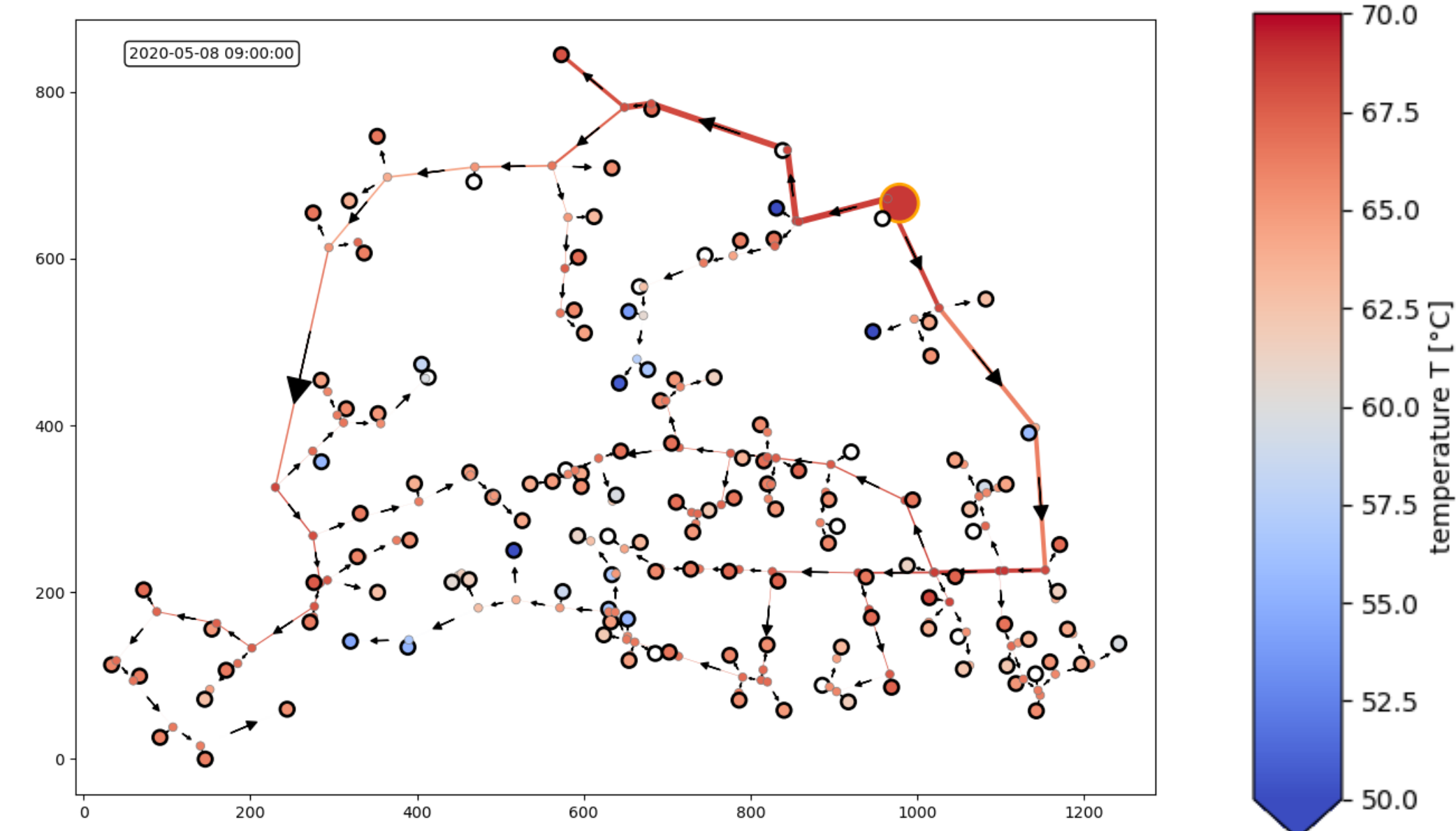

10.02.2023 Johannes Zipplies www.solar.uni-kassel.de **4**

## **Validierung: Beispiel Steiler Temperaturanstieg**

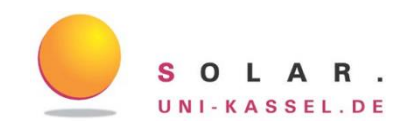

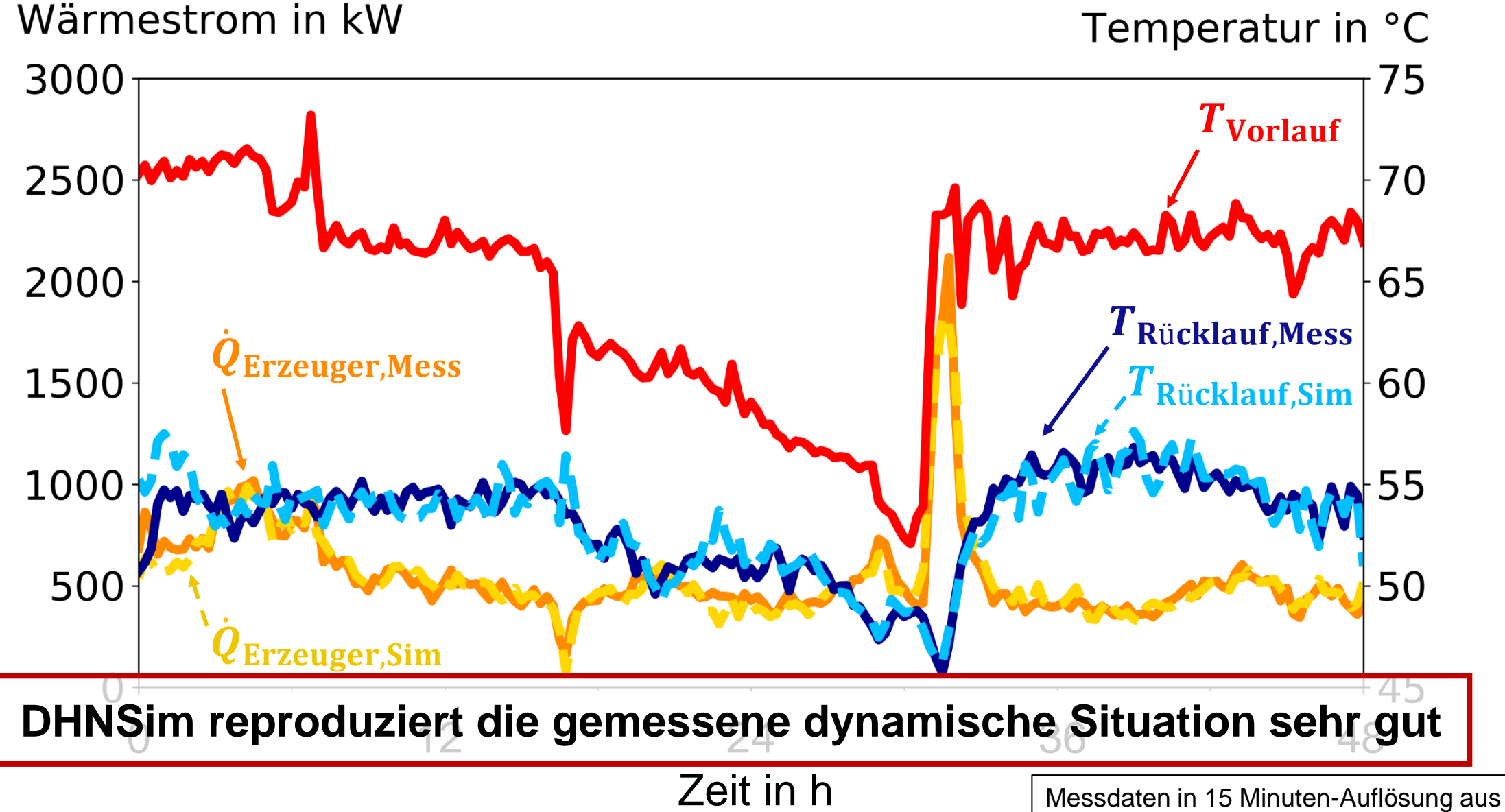

10.02.2023 Johannes Zipplies www.solar.uni-kassel.de **5** Wärmenetz mit ca. 200 Abnehmern

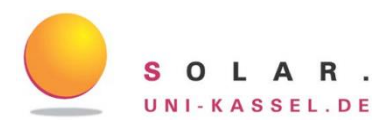

#### **Nach wie vielen Zyklen ist mit einem Schaden zu rechnen?** → **DIN EN 13941-1**

Zahl  $N_0$  der Temperaturvolllastwechsel (VLW) mit äquivalenter Belastung:  $N_0 = \sum$ i  $n_i$  $\Delta T_i$  $\Delta T_0$ 4  $n_i$  - Zahl der Zyklen mit Temperaturdifferenz  $\Delta T_i$ 

1 Zyklus mit  $\Delta T_0$  = 110 K  $\triangleq$  $\approx$  900 Zyklen mit  $\Delta T$  = 20 K  $\triangleq$  $\approx$  200.000 Zyklen mit  $\Delta T$  = 5 K

Rohre müssen bestimmte Anzahl VLW ertragen können, z.B. Transportleitungen:  $N_0 \le 100$ 

### **Zur Ermittlung der Rohralterung müssen alle im Lauf der Zeit auftretenden Temperaturschwankungen berücksichtigt werden.**

## **Beispielhafte Simulationsstudie zur Rohralterung**

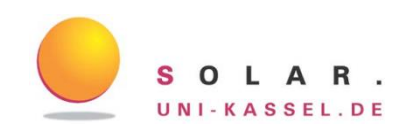

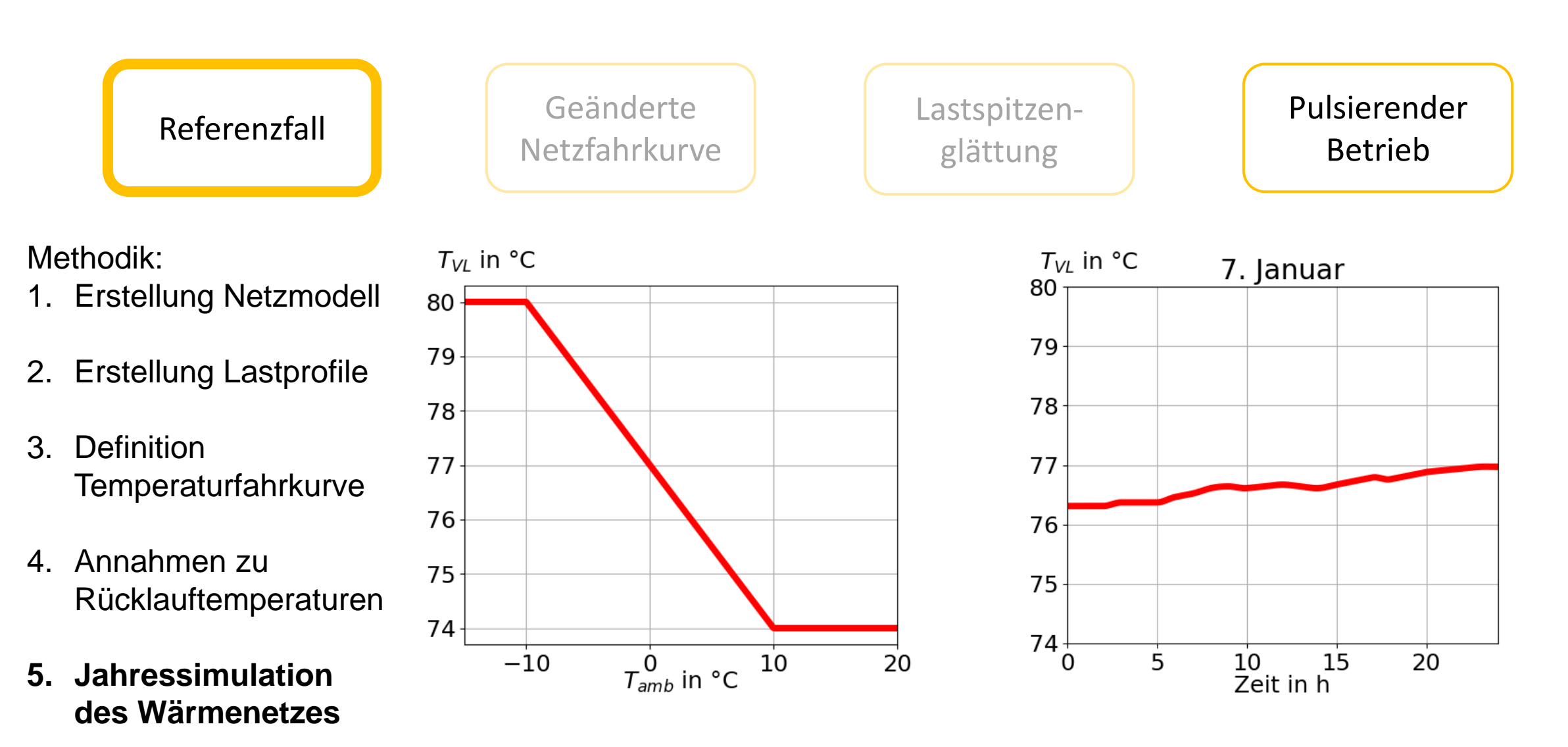

## **Ergebnisse – Referenzfall, Rohrbelastung im Vorlauf**

- Überall sehr geringe Belastungen (sehr flache Netzfahrkurve)
- DHNSim identifiziert lokale, abweichende Belastungen (Ursache: dynamische Effekte)

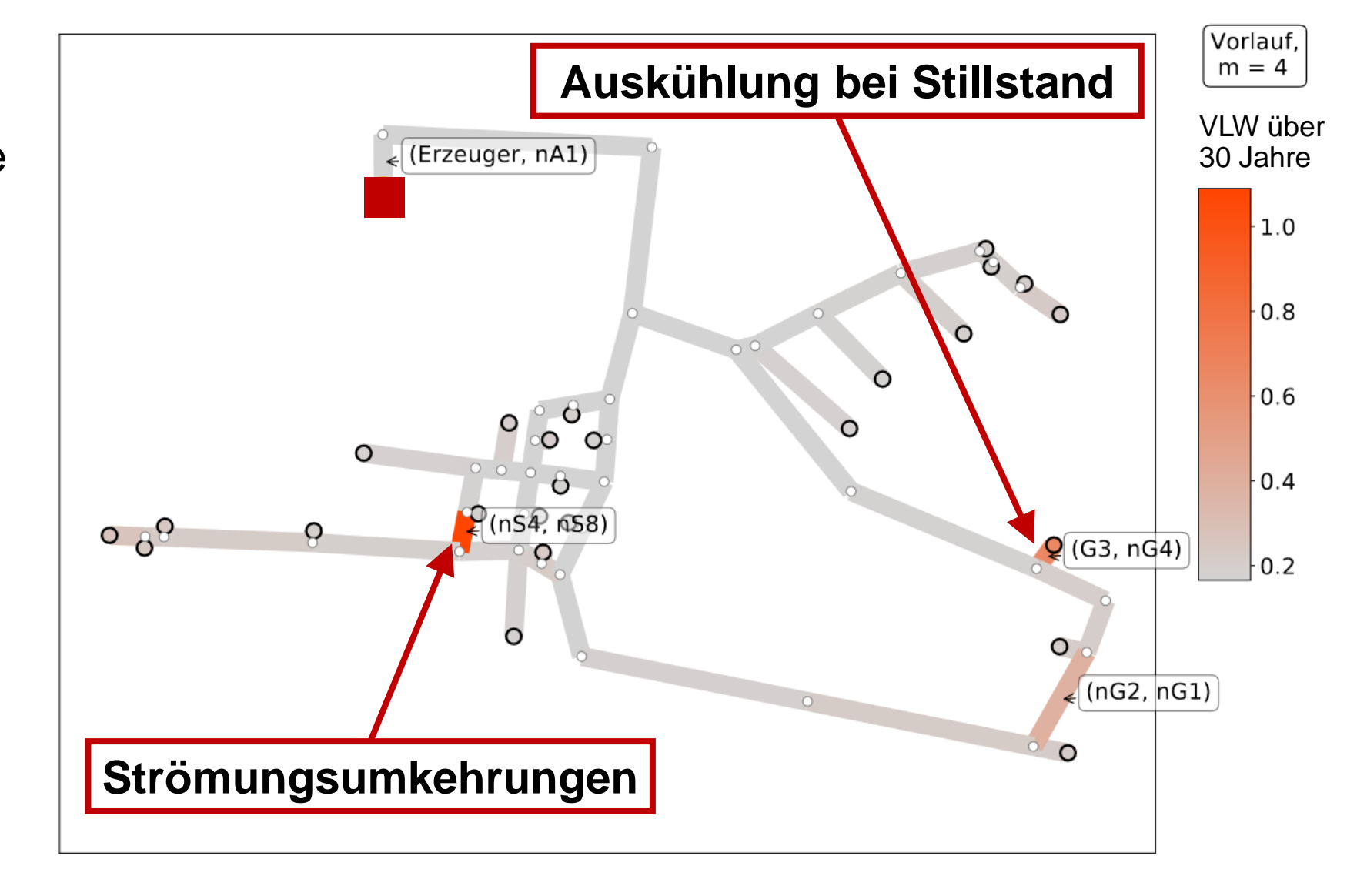

SOLA UNI-KASSEL.DE

## **Geänderte Betriebsstrategie: pulsierender Betrieb**

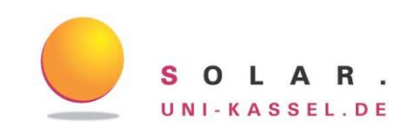

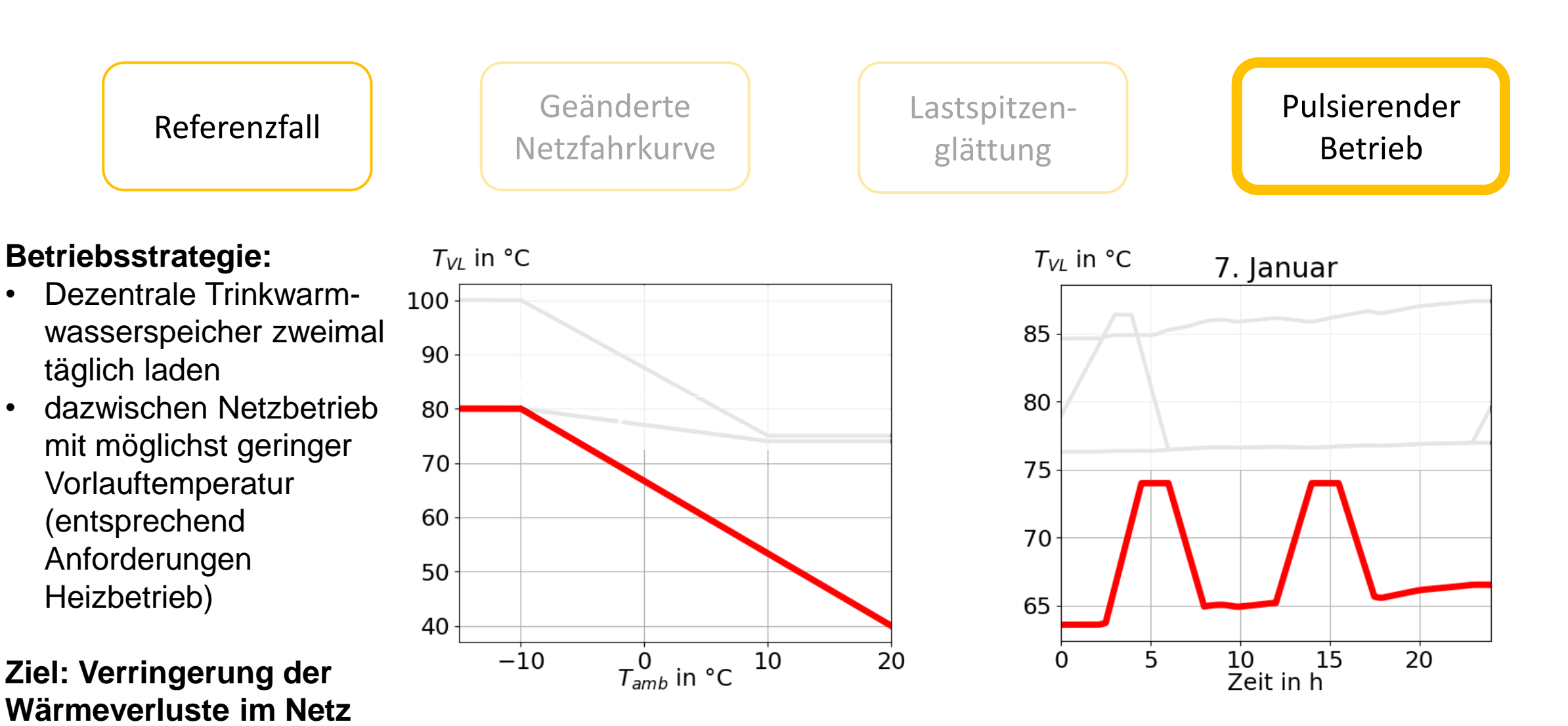

## **Ergebnisse – pulsierender Betrieb, Rohrbelastung Vorlauf**

SOLA

- Belastungen durch die Temperaturpulse im kritischen Bereich
- Am Erzeuger werden durch die Fahrweise 82 VLW über 30 Jahre eingebracht
- Im Netz teils deutlich abweichende Werte (40 - 120 VLW) aufgrund dynamischer Effekte

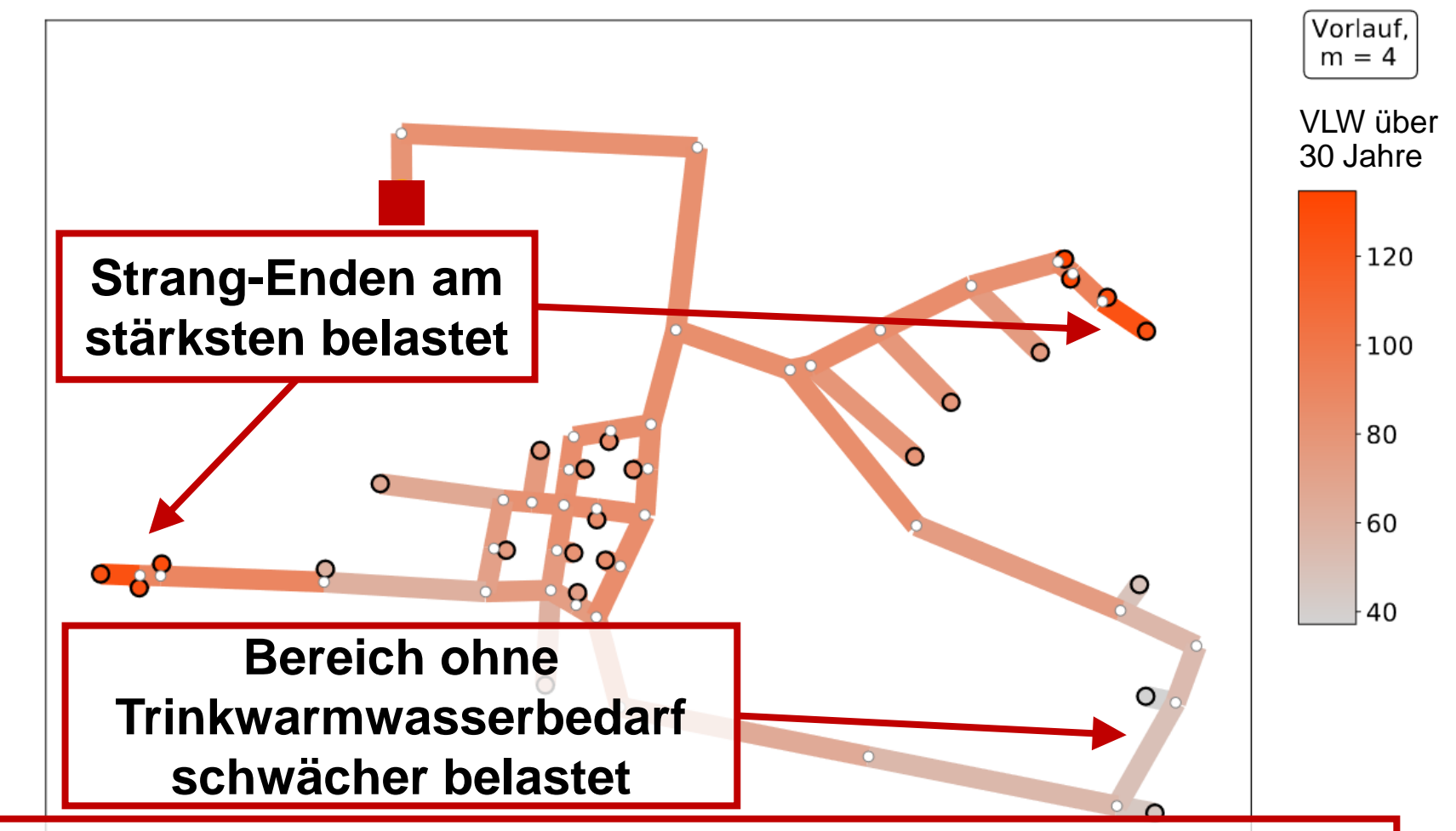

**DHNSim ermöglicht die Ermittlung der Rohralterung aufgrund von Temperaturschwankungen durch dynamische Simulation eines ganzen Betriebsjahrs bei hoher räumlicher und zeitlicher Auflösung.**

### **Zusammenfassung**

![](_page_10_Picture_1.jpeg)

#### **DHNSim:**

- Dynamische thermo-hydraulische Simulation
- Detaillierte Simulation von Wärmenetzen für ganzes Betriebsjahr
- Validiert anhand Messdaten
- Auswertungsroutinen, z.B. Rohralterung durch Temperaturschwankungen
- Flexibel für neue Fragestellungen aus der Forschung und Praxis

### **Weiterentwicklung und Open-Source Veröffentlichung geplant.**

![](_page_10_Picture_9.jpeg)

Fachgebiet Solar- und Anlagentechnik **Universität Kassel Institut für Thermische Energietechnik** Kurt-Wolters-Str. 3, 34125 Kassel [www.solar.uni-kassel.de](http://www.solar.uni-kassel.de/)

**M.Sc. Johannes Zipplies** Wissenschaftlicher Mitarbeiter Tel.: +49 561 804 2508 [j.zipplies@uni-kassel.de](mailto:orozaliev@uni-kassel.de)